# **KeyKit**

#### **A Scripting Language and GUI Interface for MIDI**

**Tim Thompson me@timthompson.com https://timthompson.com**

## **What is KeyKit?**

- ⚫ Scripting language
- ⚫ Specialized for algorithmic and realtime MIDI
- ⚫ Multi-window GUI
- ⚫ Large number of experimental GUI tools
- ⚫ Convenient interactive and improvisational use
- ⚫ Complete source code freely available

## **Development History**

- ⚫ 1.0 BASIC-like
- $\bullet$  2.0 realtime
- 3.0 grammer, rewrite, fast enough to avoid built-ins
- $\bullet$  4.0 graphics
- ⚫ 5.0 first multi-window attempts, multi-tasking, fifos, tools using tasks/fifos
- ⚫ 6.0 object-oriented, multi-window interface completely rewritten, pull-off menus/buttons
- ⚫ 7.0 support for multiple MIDI ports

### **More Details**

- ⚫ Scripting language
	- interpreted, multi-tasking, graphics
- ⚫ Specialized for algorithmic and realtime MIDI
	- first-class "phrase" data type
	- realtime task scheduling, interleaved at the instruction-level
	- MIDI input is always being recorded
- ⚫ Multi-window graphical user interface
	- completely implemented in user-defined KeyKit code
	- pull-off menus and buttons
- ⚫ Large number of experimental GUI tools in library
	- all in KeyKit code, easily customized and extended
	- new tools easy to create, and can embed existing tools

#### **MIDI Phrase is a first-class data type**

⚫ Time-ordered list of MIDI notes

- Includes complete notes with duration and length
- ⚫ Structure-like manipulation of attributes

**ph.pitch += 12**

• Looping

**for ( nt in ph ) { nt.vol += rand(10) }**

• Select operation:

**ph = ph1 { ??.dur > 1b } ph = ph1 { isonbeat(??,4b) } ph = ph1 { rand(3)==0 } ph = ph1 { isinscale(??,scale) }**

## **KeyKit - the GUI**

- ⚫ Completely implemented with Keykit code, even pull-off menus, dragging of windows, window-manager-like operations, etc.
- Each tool is independent, with consistent methods for resizing and inter-tool communication

⚫ Consistent saving/restoring mechanism is highly leveraged:

- Copying between like tools
- Copy/paste of entire tools
- Moving tools between "pages"
- Manipulating of tools within tools
- Broadcasting of a tool and its contents across a network

### **Availability and Resources**

- ⚫ Freely available with source code for non-commercial use – **https://github.com/nosuchtim/keykit**
- ⚫ Windows, Linux, and Raspbian executables available
- ⚫ Documentation included:
	- Tutorial, tools reference, language reference, hacking guide
- Slides from a much longer talk with more language details:
	- **https://timthompson.com/talks**
- ⚫ Questions: **me@timthompson.com**

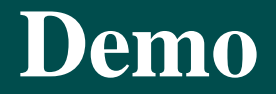

# **KeyKit**

#### **A Scripting Language and GUI Interface for MIDI**

**Slides can be found at https://timthompson.com/talks**

**Tim Thompson me@timthompson.com https://timthompson.com**